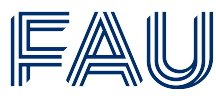

Friedrich-Alexander-Universität Erlangen-Nürnberg

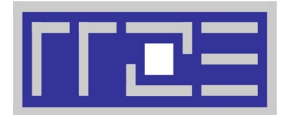

# **Hinzufügen von Geräten zu einer bestehenden Client-Betreuungsvereinbarung**

### **Regionales Rechenzentrum Erlangen (RRZE) Martensstraße 1 91058 Erlangen**

#### **Bei Rückfragen wenden Sie sich bitte an das für Ihre Einrichtung zuständige IT-Betreuungszentrum:**

IT-Betreuungszentrum Innenstadt (IZI) ─ E-Mail: [rrze-izi@fau.de](mailto:rrze-izi@fau.de) ─ Tel.: +49 9131 85-26134

IT-Betreuungszentrum Nürnberg (IZN) ─ E-Mail: [rrze-izn@fau.de](mailto:rrze-izn@fau.de) ─ Tel.: +49 911 5302-815

IT-Betreuungszentrum Halbmondstraße (IZH) ─ E-Mail: [rrze-izh@fau.de](mailto:rrze-izh@fau.de) ─ Tel.: +49 9131 85-26270

IT-Betreuungszentrum Süd (IZS) ─ E-Mail: [rrze-izs@fau.de](mailto:rrze-izs@fau.de) ─ Tel.: +49 9131 85-28992

#### **Bitte senden Sie das ausgefüllte Formular an das für Ihre Einrichtung zuständige IT-Betreuungszentrum.**

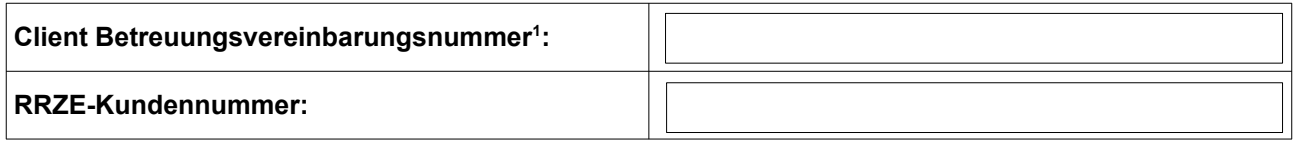

# **Zuständiges IT-Betreuungszentrum:**

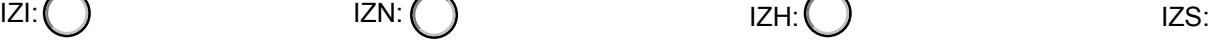

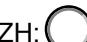

### **Hinzuzufügende Geräte:**

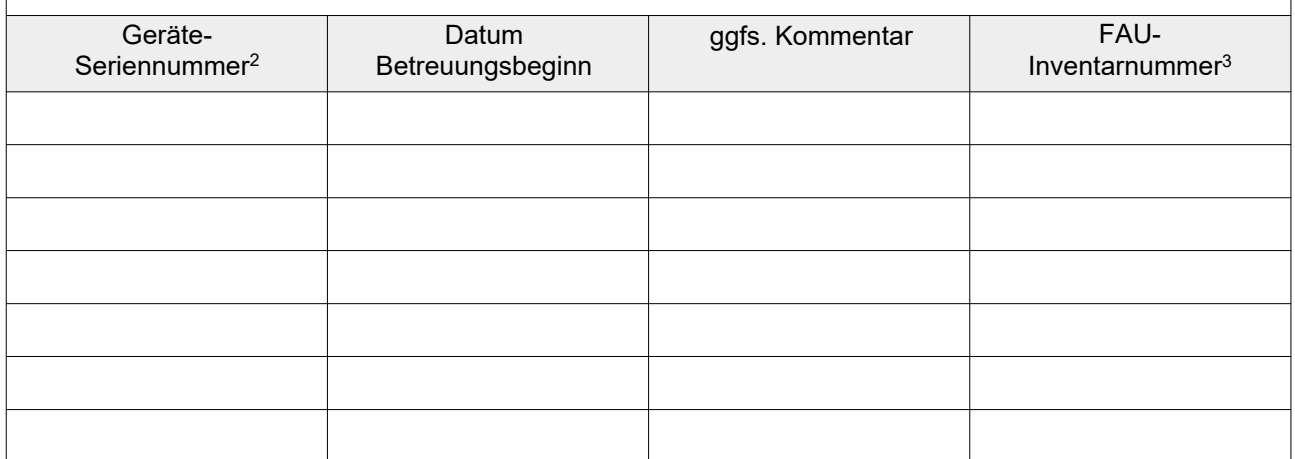

Falls Sie weitere Geräte anmelden wollen, nutzen Sie bitte die Tabelle auf der Rückseite für zusätzliche Angaben.

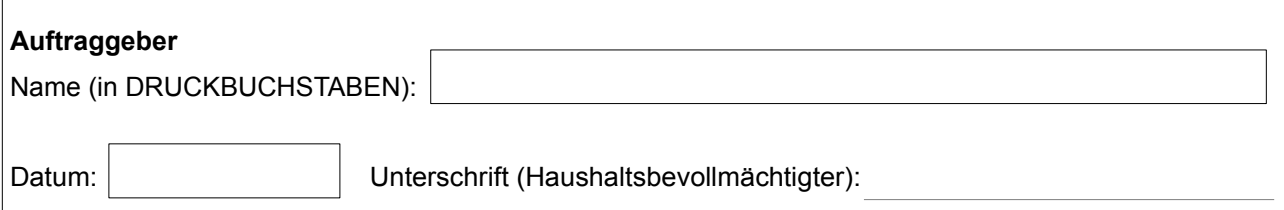

<span id="page-0-0"></span>1 Falls Sie noch keine Client-Betreuungsvereinbarung abgeschlossen haben, wenden Sie sich bitte an: <u>[rrze-zentrale@fau.de](mailto:rrze-zentrale@fau.de)</u><br>Siehe Aufkleber des Herstellers am Gerät

 $\frac{2}{3}$ 3 Siehe Inventaraufkleber, falls vorhanden

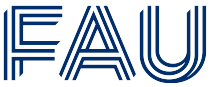

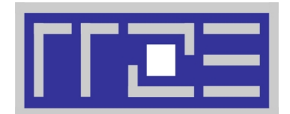

٦

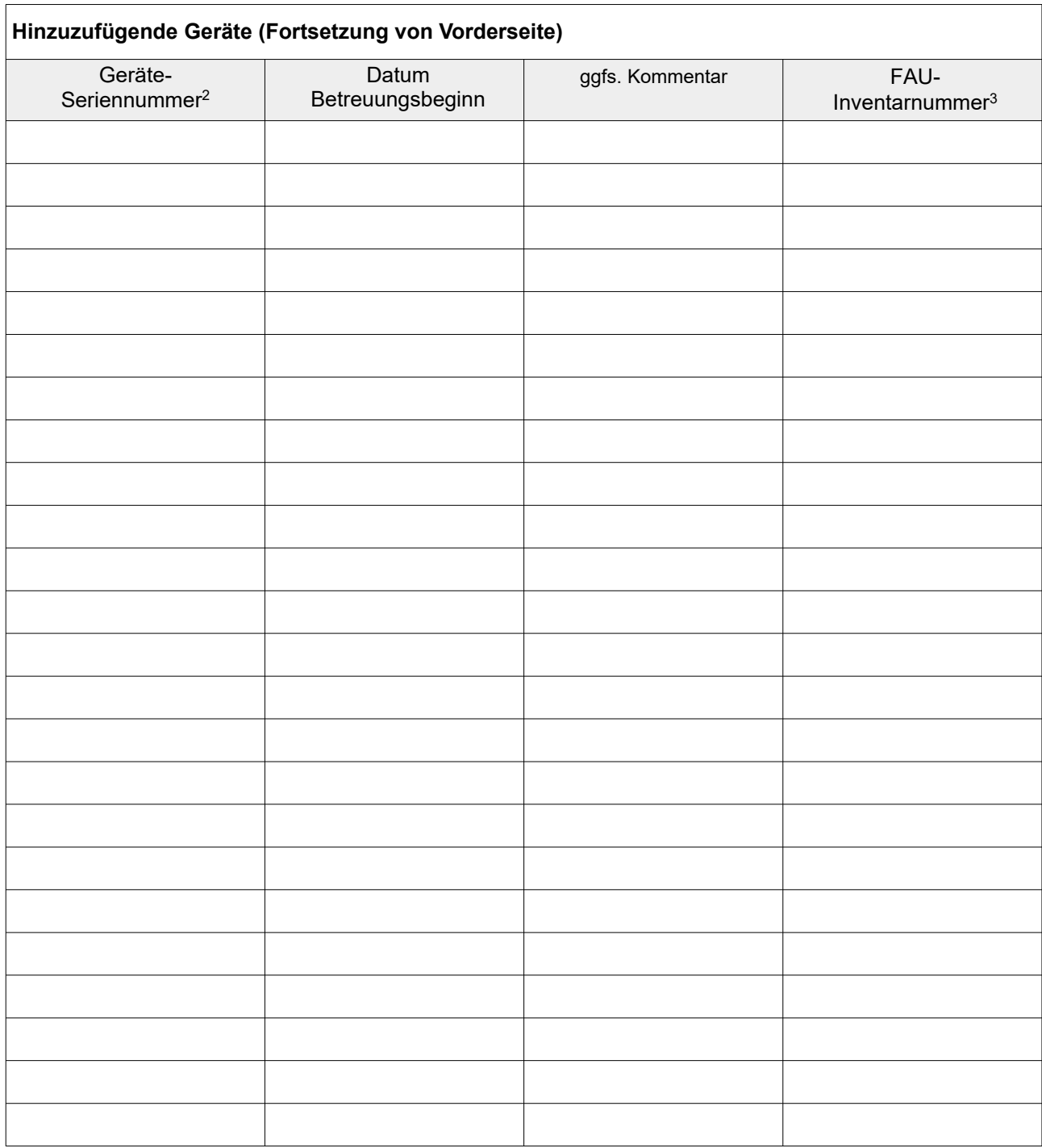

Aktuelle Version des Formulars: <https://www.rrze.fau.de/infocenter/kontakt-hilfe/formulare>

Die Preise für diese Dienstleistung entnehmen Sie bitte folgender Webseite: <https://www.rrze.fau.de/infocenter/preise-kosten>